## **Blackberry - Send logs**

It's possible to send application log only if a BIS-B or BES email account is configured on the device.

Using the application menu open the Settings screen (Fig. 1). Open the menu and select "Send application Log". (Fig. 2)

The email will be sent silently

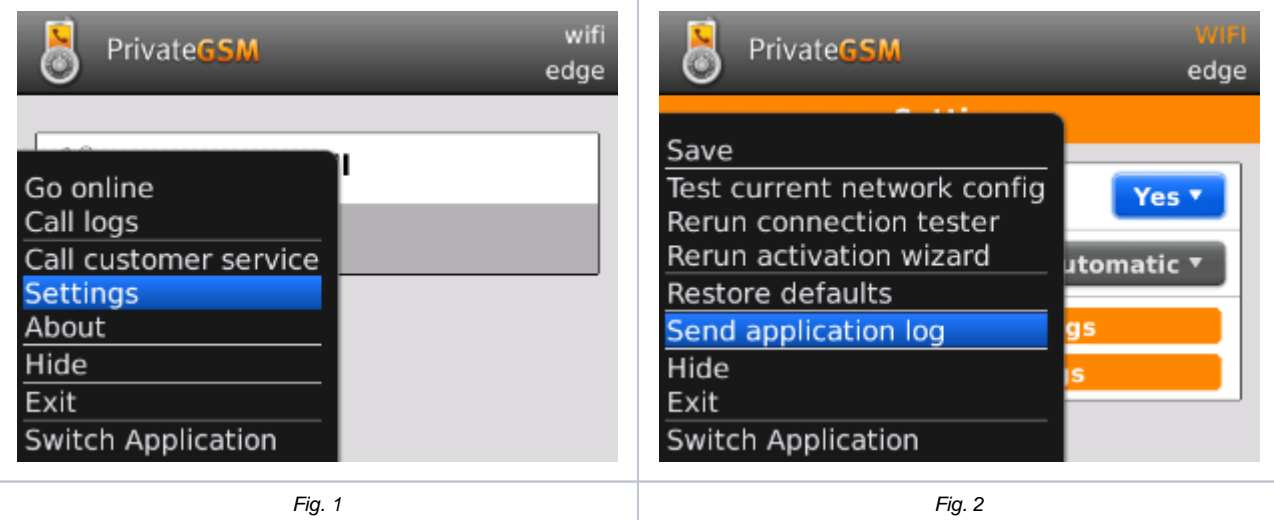